excel PDF PDF

https://www.100test.com/kao\_ti2020/222/2021\_2022\_\_E4\_B8\_80\_E 7\_BA\_A7\_E4\_B8\_8A\_E6\_c98\_222890.htm 1

 $\frac{1}{2}$  , and  $\frac{1}{2}$  , and  $\frac{1}{2}$  , and  $\frac{1}{2}$  , and  $\frac{1}{2}$  , and  $\frac{1}{2}$  , and  $\frac{1}{2}$  , and  $\frac{1}{2}$  , and  $\frac{1}{2}$  , and  $\frac{1}{2}$  , and  $\frac{1}{2}$  , and  $\frac{1}{2}$  , and  $\frac{1}{2}$  , and  $\frac{1}{2}$  , a

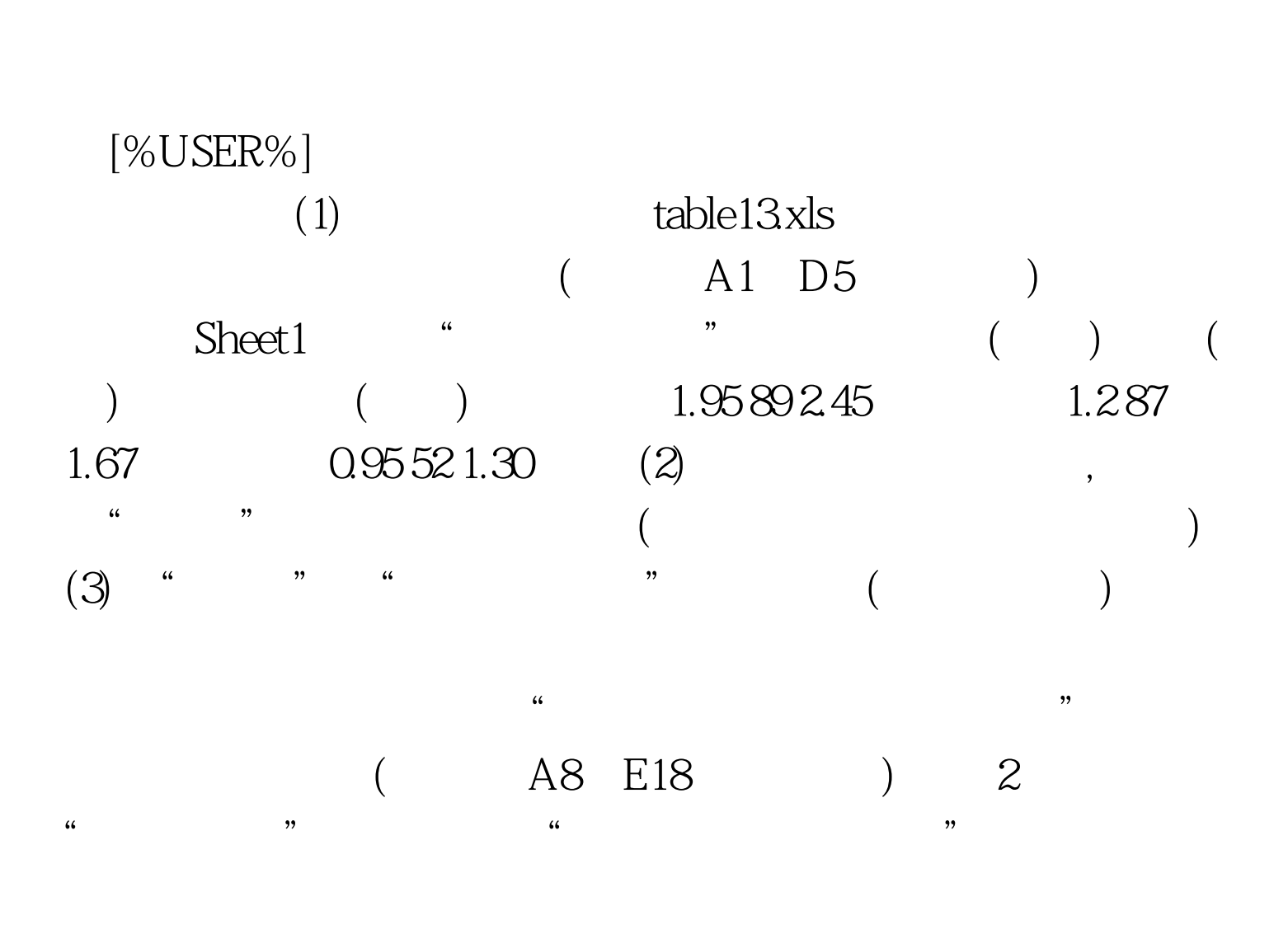

 $[%<sub>U</sub>SER%]$ 1 table.xls

 $(A1:E7$  , sheet1 A 10 30114.2 113.2 113.5 A 12:20 215.2 210.3 212.1 A 14: 30.1165 112.2 112.3 B 12: 20.120.5 119.2 119.5 B 14:30 222.0 221.0 221.5 B 16:40 125.5 125.0 125.0 2

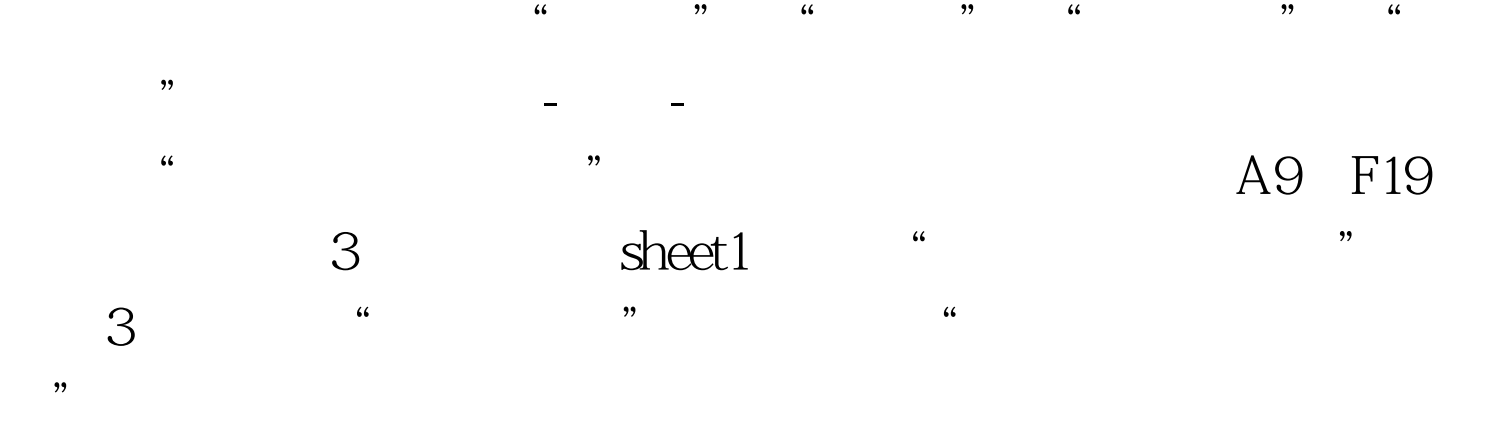

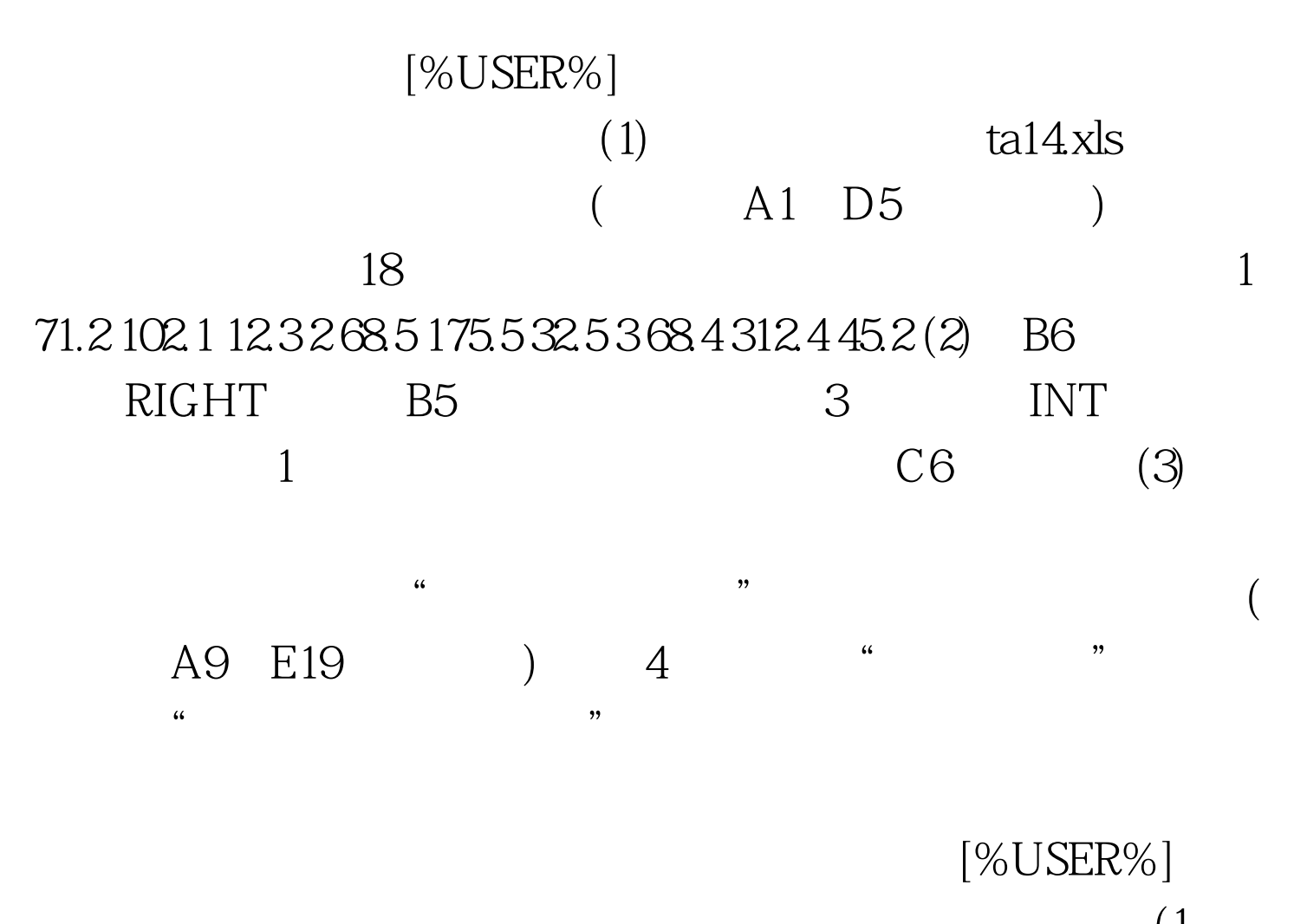

 $(1)$  $\text{ta13xls}$  $A1 \quad E6$  (  $($  N6110 1,367.00 890.00

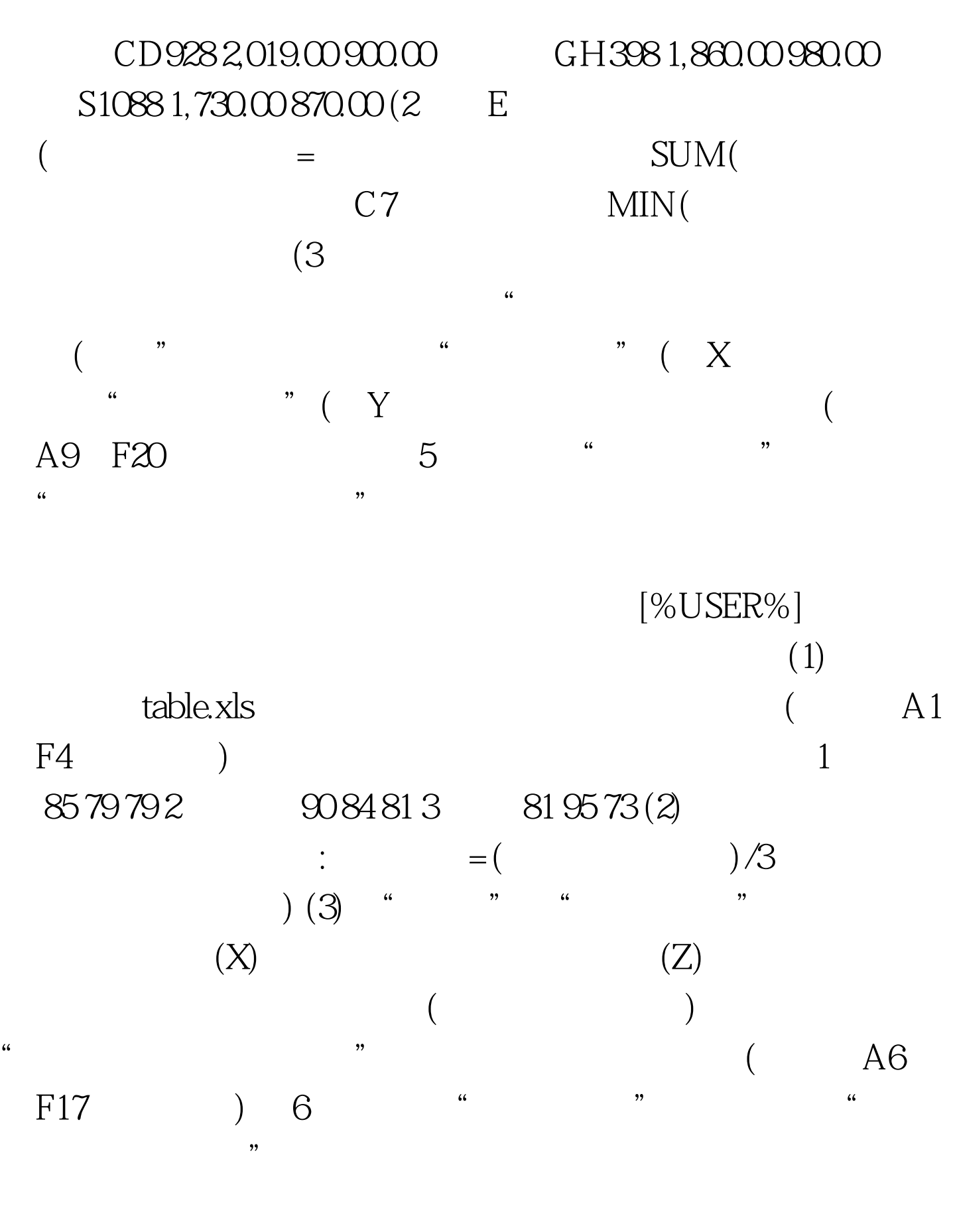

 $[%$ USER%]  $1$ 

 $\rm ta6\,xls$ 

 $A1$  D6

1997 1998 1999 200 195 261 120 264 195 530 350 610 2 SUM 1997 1999 D7 MAX $1999$  $3$ , and the contract of the contract of the contract of the contract of the contract of the contract of the contract of the contract of the contract of the contract of the contract of the contract of the contract of the con

坐标标题为"投资金额";图表标题为"各国在 亚太地区电  $\mathcal{L}(\mathcal{A})$ A8 E20 7 "  $\frac{1}{\sqrt{2}}$  ,  $\frac{1}{\sqrt{2}}$  ,  $\frac{1}{\sqrt{2}}$  ,  $\frac{1}{\sqrt{2}}$  ,  $\frac{1}{\sqrt{2}}$  ,  $\frac{1}{\sqrt{2}}$  ,  $\frac{1}{\sqrt{2}}$  ,  $\frac{1}{\sqrt{2}}$  ,  $\frac{1}{\sqrt{2}}$  ,  $\frac{1}{\sqrt{2}}$  ,  $\frac{1}{\sqrt{2}}$  ,  $\frac{1}{\sqrt{2}}$  ,  $\frac{1}{\sqrt{2}}$  ,  $\frac{1}{\sqrt{2}}$  ,  $\frac{1}{\sqrt{2}}$ 

WEEK5.XLS EXCEL

 $[%USER%] (1)$  "  $(2)$  $\overline{30}$ ,  $\overline{8}$ ,  $\overline{8}$ ,  $\overline{4}$  $\lambda$ WEEK7.XLS EXCEL

 $[%USER%]$  1 "  $\frac{4}{3}$ ,  $\frac{4}{3}$ ,  $\frac{1}{2}$ , and  $\frac{1}{2}$ , and  $\frac{1}{2}$ , and  $\frac{1}{2}$ , and  $\frac{1}{2}$ , and  $\frac{1}{2}$ , and  $\frac{1}{2}$ , and  $\frac{1}{2}$ , and  $\frac{1}{2}$ , and  $\frac{1}{2}$ , and  $\frac{1}{2}$ , and  $\frac{1}{2}$ , and  $\frac{1}{2}$ , and  $\frac{1}{2}$ , and  $\frac{1}{2}$ ,  $\sim$  2  $\frac{1}{2}$  , and the contract of the contract of the contract of the contract of the contract of the contract of the contract of the contract of the contract of the contract of the contract of the contract of the contract

WEEK8XLSEXCEL

 $[%USER\%]$  " " " 市"列中第二个汉字为"州" 的行(未知汉字用'?'表示)和 "  $\sim$  "80.00  $\sim$  10 " 项目"菜单下选择"电子表格软件使用"菜单项,打开考生 SOME1.XLS EXCEL  $[%<sub>U</sub>SER%]$  1  $\frac{1}{2}$  and  $\frac{1}{2}$  and  $\frac{1}{2}$  a  $\frac{1000}{200}$   $\frac{200}{2}$  $11$  " " " " "  $\theta$ TAB17.XLS %user% [%USER%] (1)  $(1)$   $(1)$   $(1)$   $(1)$   $(1)$   $(1)$   $(1)$ (average)  $\hbox{sheet1}$  ( 1 85 79 79 2 90 84 81 3  $81 95 73 (2)$  Sheet1 " (3)  $\frac{1}{2}$   $\frac{1}{2}$ 

 $\degree$  , and  $\degree$  , and  $\degree$  $F16$  and  $12$  "  $\lambda$ 

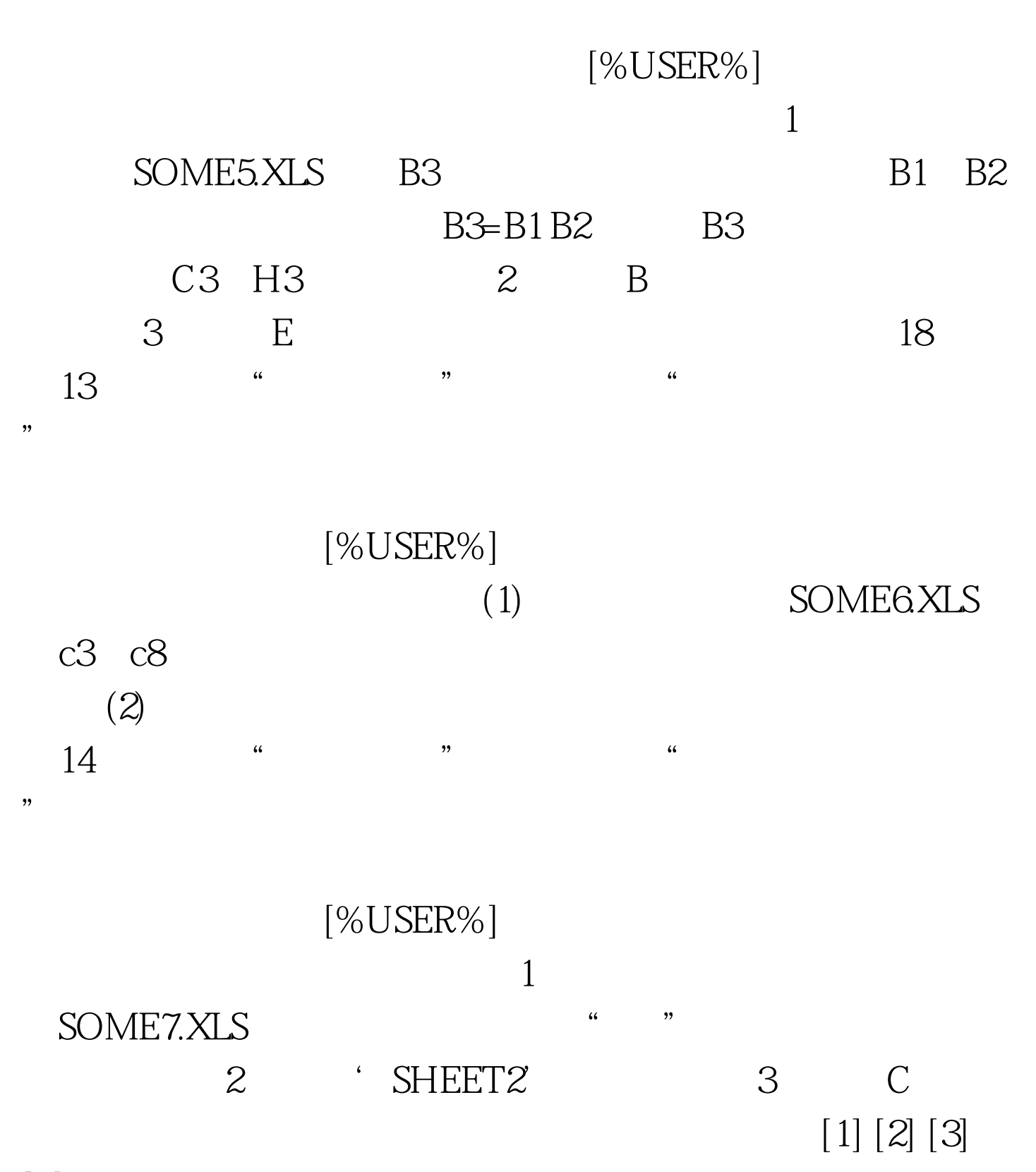

 $[4]$  100Test www.100test.com